## **19 Ihr Article 2015**

E-Mail erhalten haben.

## A J7 C EI

**A** ]

Um Ihre Kaspersky Testversion von 30 Tagen in die Vollversion für 365 Tage umzuwandeln sind nur wenige Klicks nötig.

Sie benötigen dazu den Lizenzschlüssel bzw. Aktivierungscode, den Sie von uns per

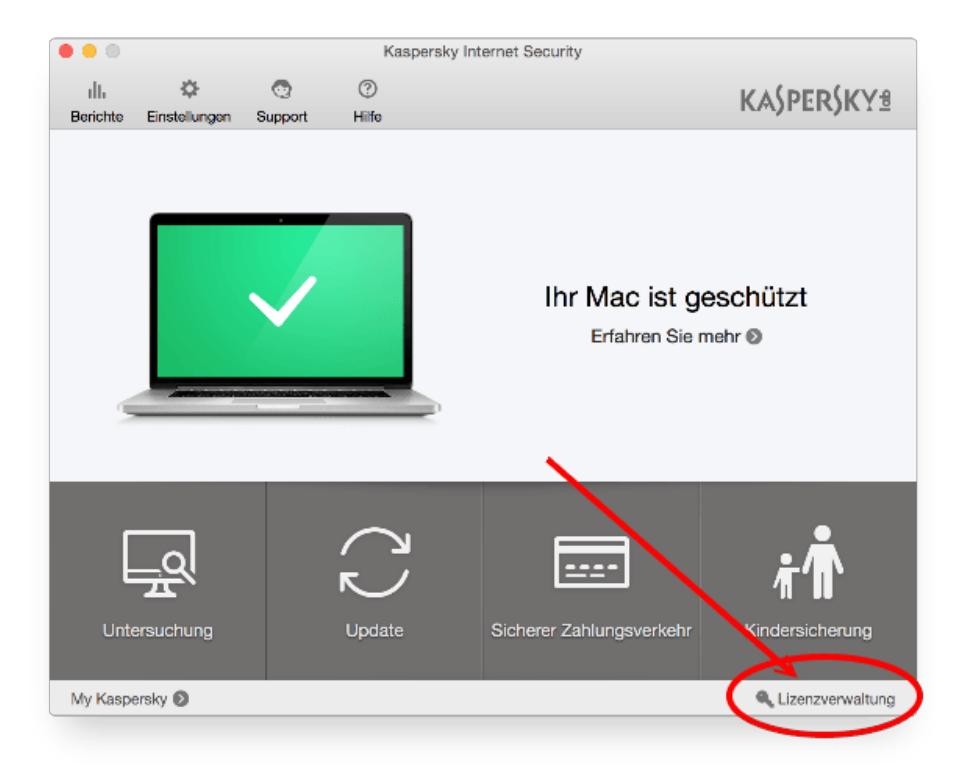

 $\sim$  1  $\sim$  $(2)$   $\leq$   $\leq$   $\leq$   $\leq$   $\geq$   $\leq$   $\leq$   $\leq$   $\leq$   $\leq$   $\leq$   $\leq$   $\leq$   $\leq$   $\leq$   $\leq$   $\leq$   $\leq$   $\leq$   $\leq$   $\leq$   $\leq$   $\leq$   $\leq$   $\leq$   $\leq$   $\leq$   $\leq$   $\leq$   $\leq$   $\leq$   $\leq$   $\leq$   $\leq$   $\leq$   $\leq$ 

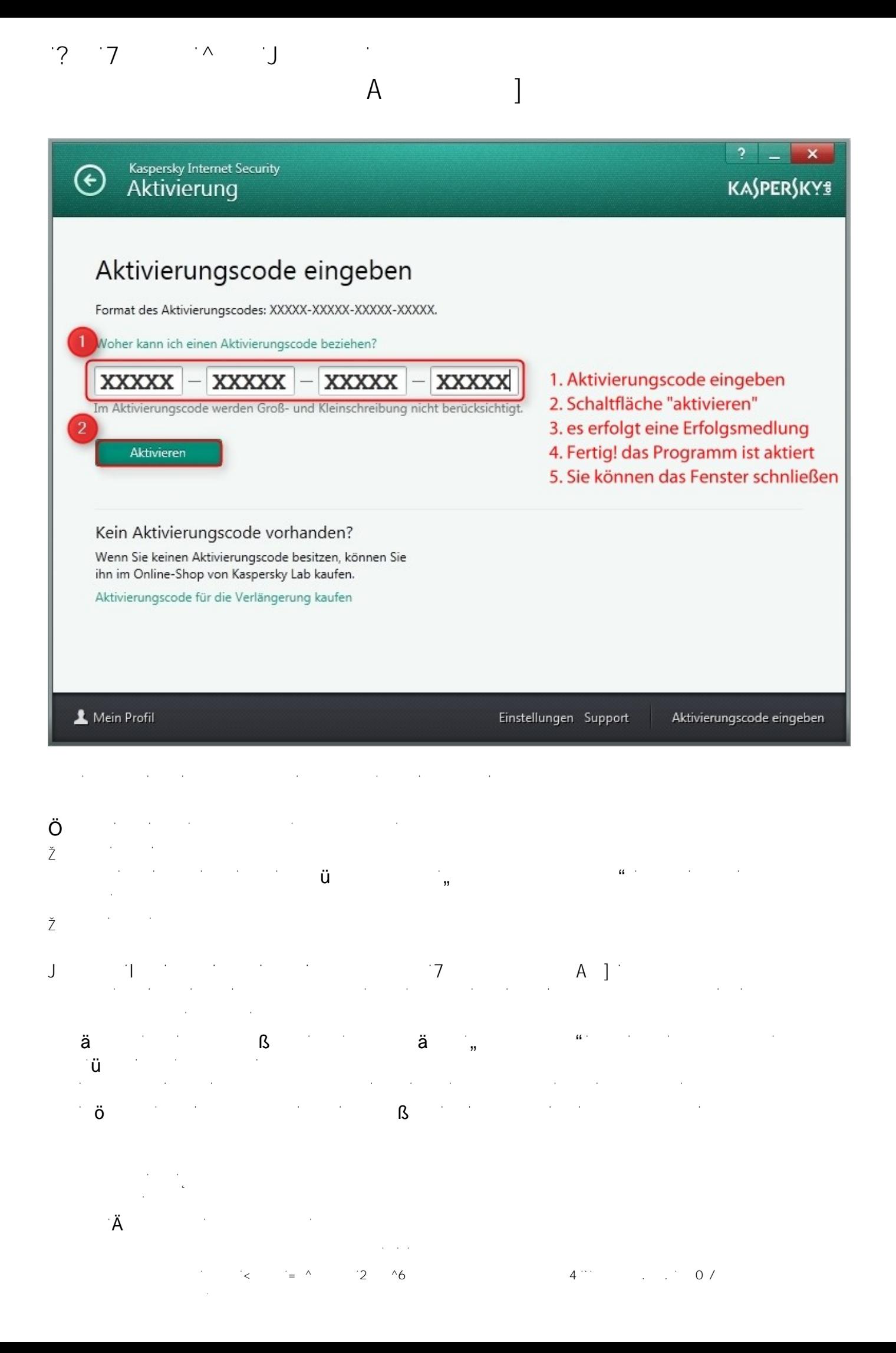